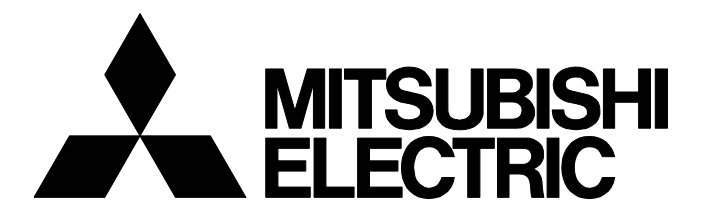

**テクニカルニュース [ 1 / [9](#page-8-0) ]** FA-D-0261-A

# **MELSEC-QシリーズATAカードQ2MEM-32MBA生産中止のお知らせ**

■発行 2018年5月 適用機種 Q2MEM-32MBA

三菱電機シーケンサMELSEC-Qシリーズに格別のご愛顧を賜り厚くお礼申し上げます。

このたび、長い間ご愛顧いただいておりますMELSEC-OシリーズATAカードのうち、O2MEM-32MBAの生産を下記のとおり 中止させていただきますので,ご了承の程宜しくお願いいたします。

## **1 用語**

本テクニカルニュースで使用するCPUユニットの総称を下記に示します。

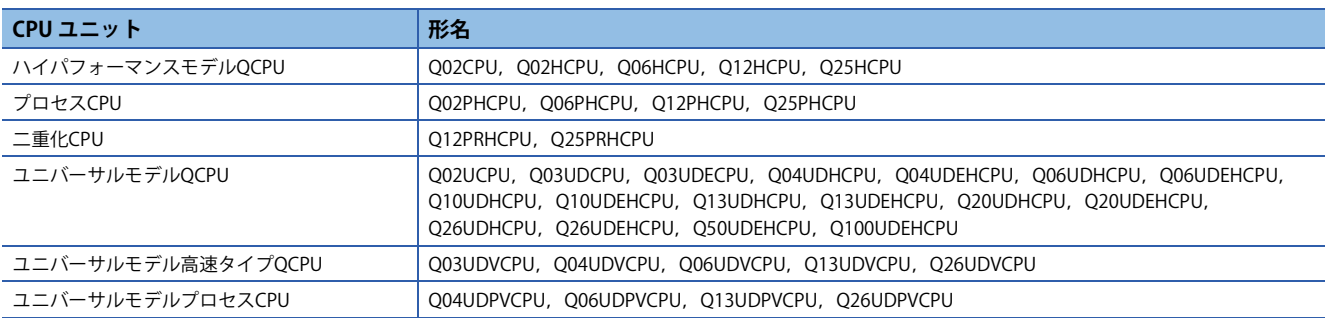

## **2 生産中止機種(1機種)**

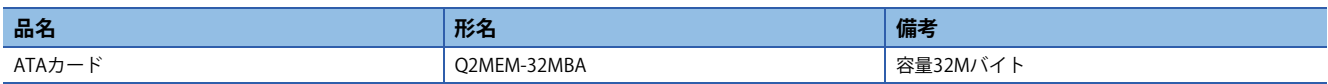

## <span id="page-0-0"></span>**3 生産中止時期**

受注生産移行: 2019年3月29日 受注締め切り: 2019年4月26日 生産中止日: 2019年5月31日

## **4 生産中止理由**

使用部品の一部が入手困難な状況であり,製品の継続生産に支障をきたすことが予想されるため。

## **5 修理対応**

修理対応期間: 2026年5月29日(生産中止後,7年間)

## **6 代替機種**

ATAカードは部品の生産中止および市場終息が進んでいるため,互換品の開発が困難となっております。申し訳ございませ んが, SRAMカード(Q2MEM-1MBS, Q2MEM-2MBS, Q3MEM-4MBS, Q3MEM-8MBS)またはCPUユニットの内蔵メモリ(プロ グラムメモリ,標準RAM,標準ROM)での置換えをご検討願います。(に [3ページ Q2MEM-32MBAの代替品について](#page-2-0))

#### **7 お客様へのお願い**

Q2MEM-32MBAの生産中止にあたり,下記のご対応をお願いします。

- 受注締め切り日までに該当機種の予備品のご購入をお願いします。([1ページ 生産中止時期](#page-0-0))
- Q2MEM-32MBAから、SRAMカードまたはCPUユニットの内蔵メモリへの置換えをご検討願います。
- 新規にCPUユニットを購入される場合は,ユニバーサルモデル高速タイプQCPUまたはユニバーサルモデルプロセスCPU の採用をご検討願います。
- Q2MEM-32MBAにPCユーザデータ(\*\*\*.CSV/BIN)を格納し,SP.FREAD命令およびSP.FWRITE命令にてアクセスしている場 合, ご使用のCPUユニットごとに下記のようにご対応願います。

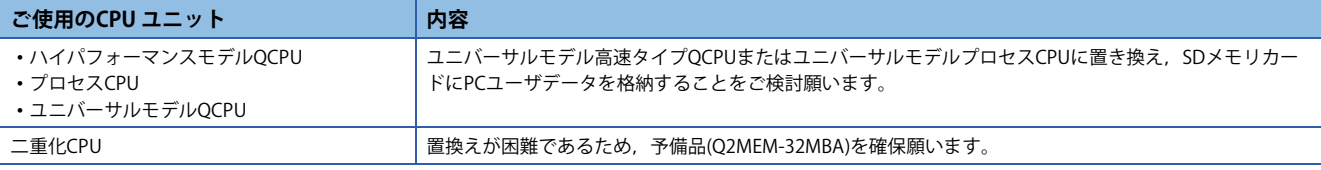

# <span id="page-2-0"></span>**8 Q2MEM-32MBAの代替品について**

# **8.1 各CPUユニットの種別において使用可能な代替品**

## **ハイパフォーマンスモデルQCPU,プロセスCPUまたは二重化CPUをご使用の場合**

下記の代替品が使用可能ですので,置換えをご検討願います。

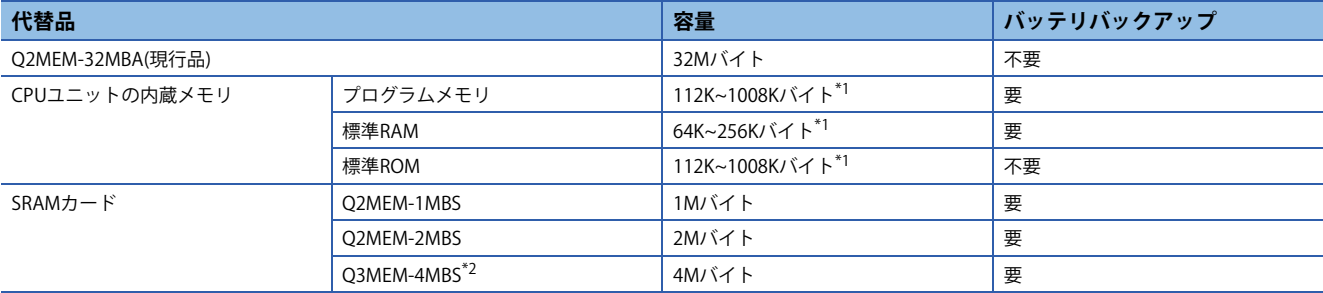

<span id="page-2-1"></span>\*1 容量はCPUユニットの形名ごとに異なります。

<span id="page-2-2"></span>\*2 シリアルNo.の上5桁が"16021"以降(2014年2月以降に出荷)のCPUユニットで使用可能です。シリアルNo.はユニット側面の定格銘板の SERIAL欄でご確認ください。

二重化CPUをご使用の場合,制御系と待機系で別の代替品に置き換えるとエラーとなりますので,置き換える際には,制御 系と待機系を同じ代替品へ同時に置き換え願います。

## **ユニバーサルモデルQCPUをご使用の場合**

下記の代替品が使用可能ですので,置換えをご検討願います。

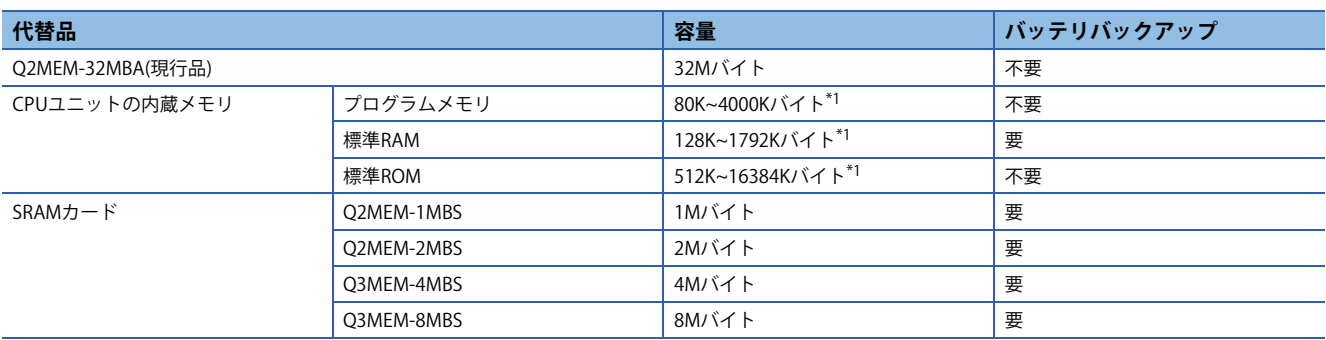

<span id="page-2-3"></span>\*1 容量はCPUユニットの形名ごとに異なります。

#### **ユニバーサルモデル高速タイプQCPUまたはユニバーサルモデルプロセスCPUをご使用の場 合**

CPUユニットをユニバーサルモデル高速タイプQCPUまたはユニバーサルモデルプロセスCPUへ置き換えることで, Q2MEM-32MBAの代替品として下記が使用可能ですので,CPUユニットの置換えをご検討願います。

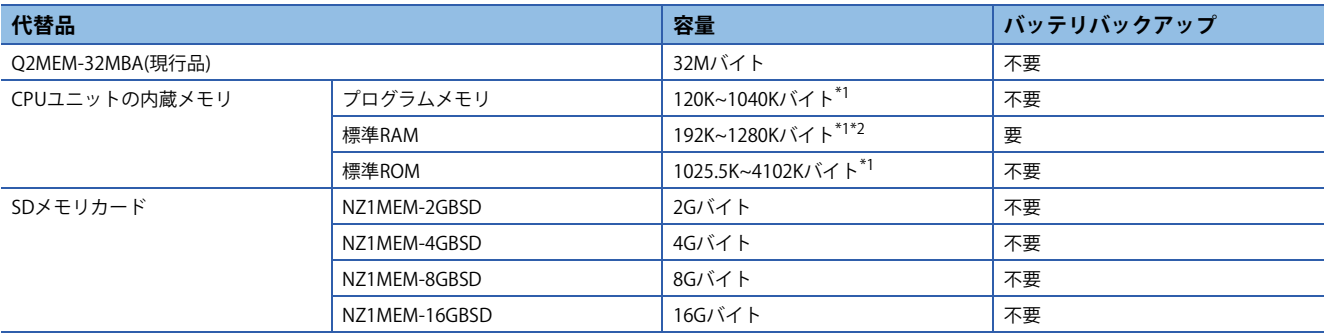

<span id="page-2-4"></span>\*1 容量はCPUユニットの形名ごとに異なります。

<span id="page-2-5"></span>\*2 拡張SRAMカセットを使用した場合,標準RAMを拡張SRAMカセットの容量分(最大8Mバイト)拡張可能です。

# **8.2 各代替品に格納可能なファイル**

#### **ハイパフォーマンスモデルQCPU,プロセスCPUまたは二重化CPUをご使用の場合**

Q2MEM-32MBAに格納可能なファイルは下記の代替品に格納可能ですので,置換えに際してご参照願います。 O: 格納可能, ×: 格納不可

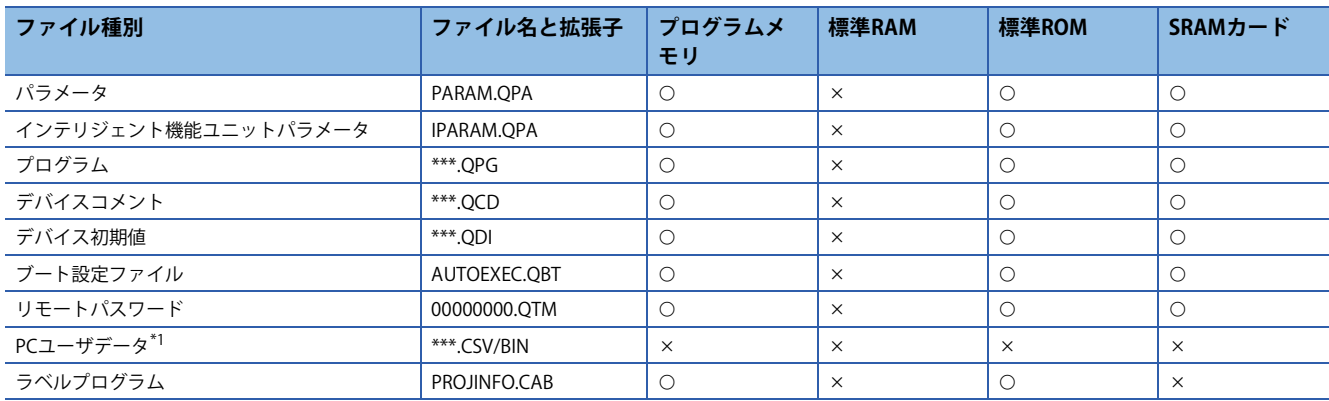

<span id="page-3-0"></span>\*1 Q2MEM-32MBAにPCユーザデータ(\*\*\*.CSV/BIN)を格納している場合,ご使用のCPUユニットごとに下記のようにご対応願います。

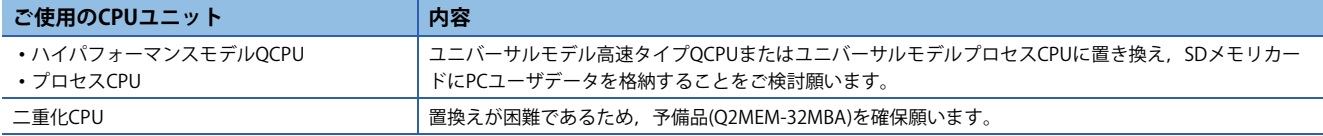

#### **ユニバーサルモデルQCPUをご使用の場合**

Q2MEM-32MBAに格納可能なファイルは下記の代替品に格納可能ですので,置換えに際してご参照願います。

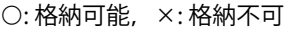

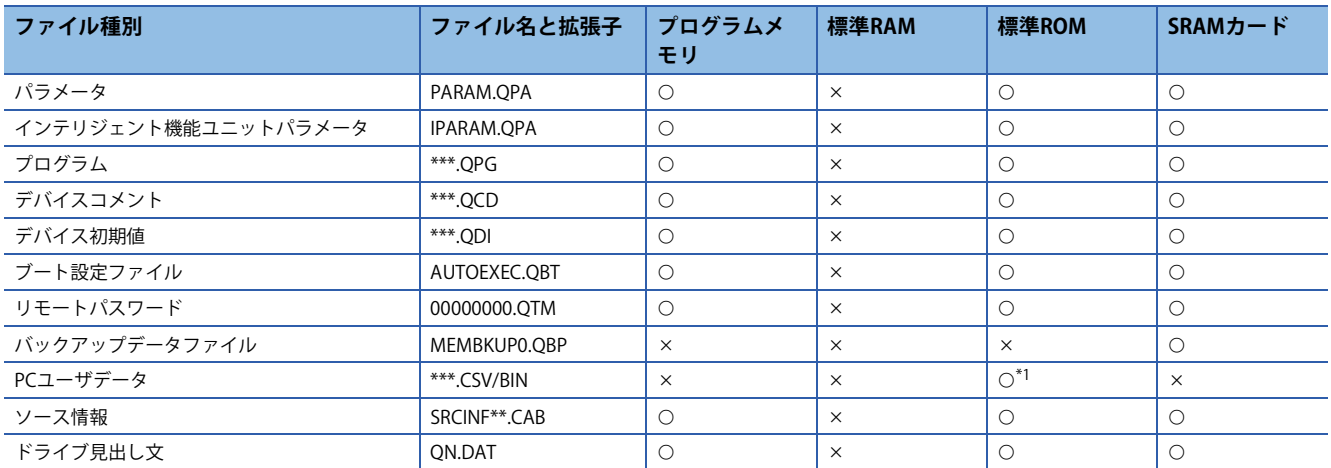

<span id="page-3-1"></span>\*1 SP.FREAD命令およびSP.FWRITE命令によるアクセスはできません。SP.FREAD命令およびSP.FWRITE命令にてPCユーザデータ(\*\*\*.CSV/ BIN)にアクセスしている場合は,CPUユニットをユニバーサルモデル高速タイプQCPUまたはユニバーサルモデルプロセスCPUに置き 換え,SDメモリカードにPCユーザデータを格納することをご検討願います。

#### **ユニバーサルモデル高速タイプQCPUまたはユニバーサルモデルプロセスCPUをご使用の場 合**

Q2MEM-32MBAに格納可能なファイルは下記の代替品に格納可能ですので,置換えに際してご参照願います。 O: 格納可能, ×: 格納不可

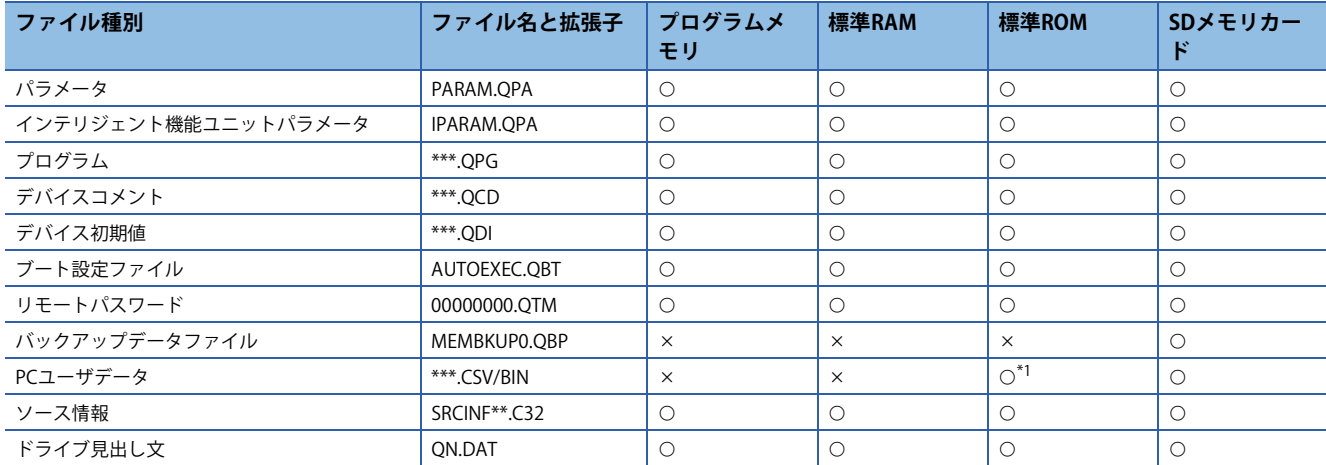

<span id="page-4-0"></span>\*1 SP.FREAD命令およびSP.FWRITE命令によるアクセスはできません。SP.FREAD命令およびSP.FWRITE命令にてPCユーザデータ(\*\*\*.CSV/ BIN)にアクセスしている場合は、SDメモリカードにPCユーザデータを格納することをご検討願います。

# **9 用途ごとの代替方法**

# **9.1 ブート運転用にご使用の場合**

下記のいずれかの代替方法をご検討願います。

- Q2MEM-32MBAを, SRAMカード(ユニバーサルモデル高速タイプQCPUまたはユニバーサルモデルプロセスCPUをご使用 の場合はSDメモリカード)にて置き換え願います。
- ブート運転に使用しているファイルを,CPUユニットのプログラムメモリまたは標準ROMに移動願います。

#### **9.2 PCユーザデータ(\*\*\*.CSV/BIN)を格納し,SP.FREAD命令およびSP.FWRITE命令 にてアクセスするためにご使用の場合**

ご使用のCPUユニットごとに下記の代替方法をご検討願います。

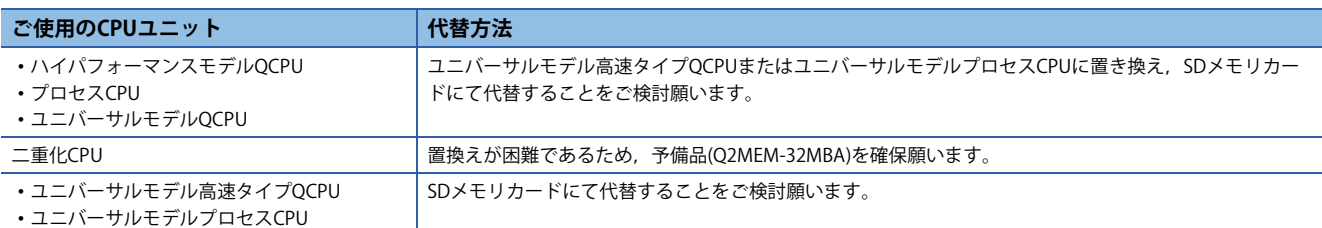

# **9.3 「メモリカードによるCPUユニット交換機能」をご使用の場合**

-<br>ご使用のCPUユニットごとに下記の代替方法をご検討願います。

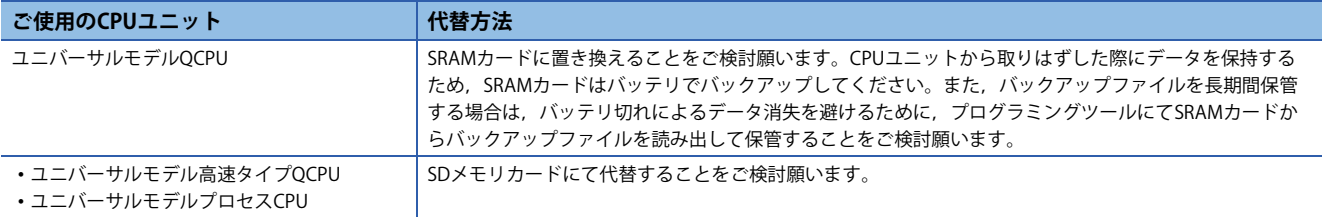

#### **9.4 設定ファイル,プログラムファイルなどの持ち運び用として使用されている場 合**

ご使用のCPUユニットごとに下記の代替方法をご検討願います。

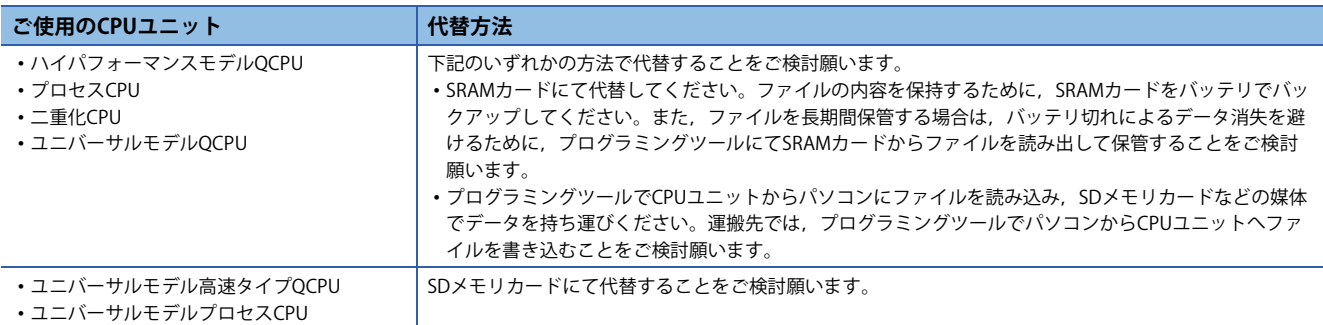

## **10 代替品へ置き換える際の注意点**

Q2MEM-32MBAに格納しているファイルを代替品へ移動させてご使用になる場合,ファイル格納場所のメモリ種別(ドライ ブ番号)が変化することにより,下記のような設定変更が必要となります。

#### **10.1 デバイス初期値の格納場所を変更した場合**

PCパラメータの"PCファイル設定"にて"デバイス初期値"の項目をご確認願います。"対象メモリ"が変更後のデバイス初期値 格納場所と異なる場合は,設定を変更願います。

#### **10.2 デバイスコメントの格納場所を変更した場合**

PCパラメータの"PCファイル設定"にて"命令で使用するコメントファイル"の項目をご確認願います。"対象メモリ"が変更後 のデバイスコメント格納場所と異なる場合は,設定を変更願います。

#### **10.3 ブート設定ファイルの格納場所を変更した場合**

PCパラメータの"ブートファイル設定"をご確認願います。ファイルの"転送元"が変更後のファイル格納場所と異なる場合 は,設定を変更願います。

#### **10.4 パラメータの格納場所を変更した場合**

ハイパフォーマンスモデルOCPU, プロセスCPUまたは二重化CPUでは, パラメータファイルの格納場所(パラメータ有効ド ライブ)を,ディップスイッチで設定しています。ハイパフォーマンスモデルQCPU,プロセスCPUまたは二重化CPUを使用 している場合は,ディップスイッチのSW2およびSW3を,変更後のパラメータ格納場所に設定してください。

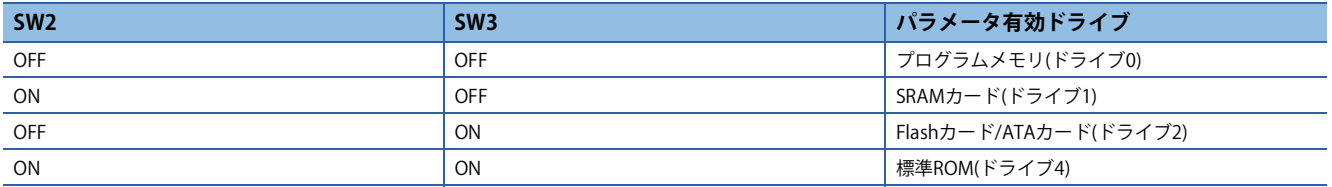

ユニバーサルモデルQCPUでは,パラメータ有効ドライブを自動検出しています。ユニバーサルモデルQCPUを使用してい る場合は,パラメータファイルの格納場所を変更したあとに設定する必要はありません。

# **10.5 プログラム中の命令にて,ファイル格納場所を指定している場合**

ハイパフォーマンスモデルQCPU,プロセスCPU,二重化CPUまたはユニバーサルモデルQCPUにて下記の命令を使用してい る場合は,命令のパラメータで指定しているファイルの格納場所を移動させていないか,ご確認願います。 移動させている場合は,パラメータで指定しているドライブ番号を,移動後の格納場所にあわせて変更願います。

(SP.FREAD命令およびSP.FWRITE命令で指定可能なドライブ番号は「2」のみですのでご注意願います。)

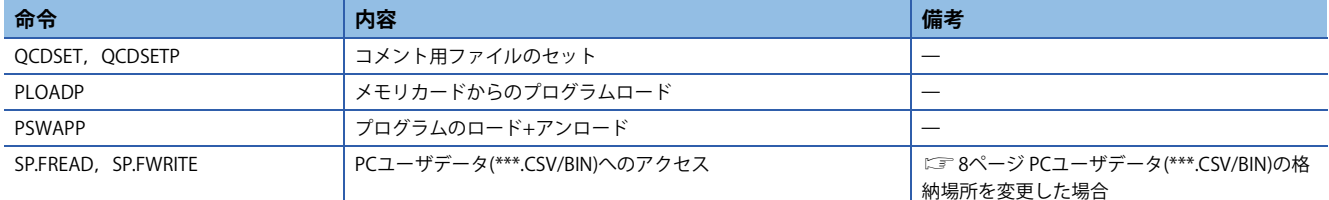

詳細は,下記をご参照願います

LLMELSEC-O/L プログラミングマニュアル (共通命令編)

# **10.6 電源OFF時のデータバックアップについて**

標準RAMを代替品としてご使用になる場合は,電源OFF時にデータを保持するために,CPUユニットをバッテリバックアッ プしてください。

ハイパフォーマンスモデルQCPU,プロセスCPU,二重化CPUをご使用の場合は,プログラムメモリを代替品としてご使用 になる場合も,CPUユニットのバッテリバックアップが必要になります。

SRAMカードを代替品としてご使用になる場合は、電源OFF時にデータを保持するために、SRAMカードをバッテリでバック アップしてください。

詳細は,下記をご参照願います。

QCPUユーザーズマニュアル(ハードウェア設計・保守点検編)

## <span id="page-7-0"></span>**10.7 PCユーザデータ(\*\*\*.CSV/BIN)の格納場所を変更した場合**

PCユーザデータ(\*\*\*.CSV/BIN)を標準ROMに格納した場合, SP.FREAD命令およびSP.FWRITE命令によるアクセスはできませ  $h_{\circ}$ 

Q2MEM-32MBAにPCユーザデータを格納してSP.FREAD命令およびSP.FWRITE命令にてアクセスしている場合,ご使用のCPU ユニットごとに下記のようにご対応願います。

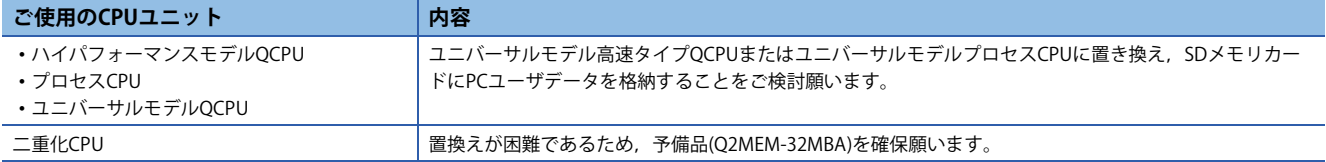

CPUユニットの置換えが困難な場合は,受注締め切り日までに,該当機種の予備品のご購入をお願いします。(に コページ [生産中止時期](#page-0-0))

#### **改訂履歴**

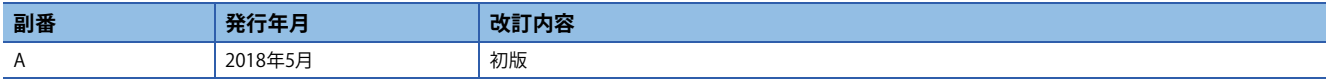

# 三菱電機株式会社 〒100-8310 東京都千代田区丸の内2-7-3 (東京ビル)

お問い合わせは下記へどうぞ

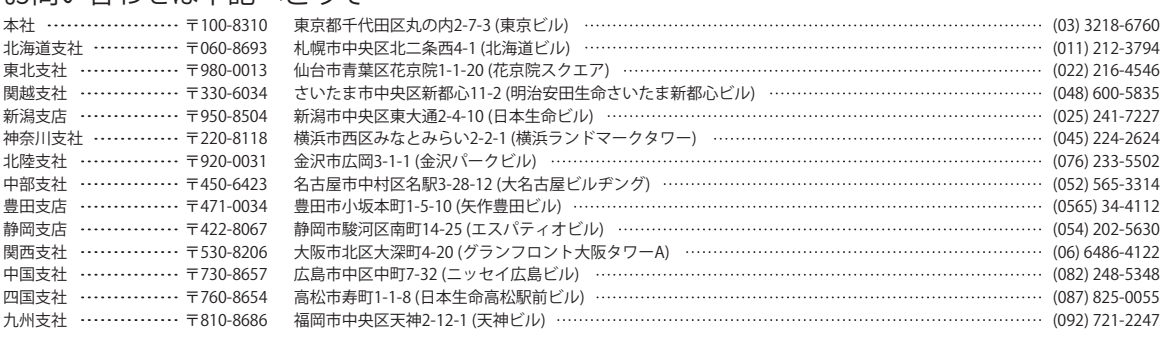

三菱電機 FA

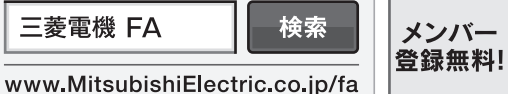

<span id="page-8-0"></span>インターネットによる情報サービス「三菱電機FAサイト」

三菱電機FAサイトでは、製品や事例などの技術情報に加え、トレーニングスクール情報や 各種お問い合わせ窓口をご提供しています。また、メンバー登録いただくとマニュアルや CADデータ等のダウンロード、eラーニングなどの各種サービスをご利用いただけます。

#### 三菱電機FA機器電話,FAX技術相談

●電話技術相談窓口 受付時間<sup>※1</sup> 月曜~金曜 9:00~19:00、土曜・日曜・祝日 9:00~17:00

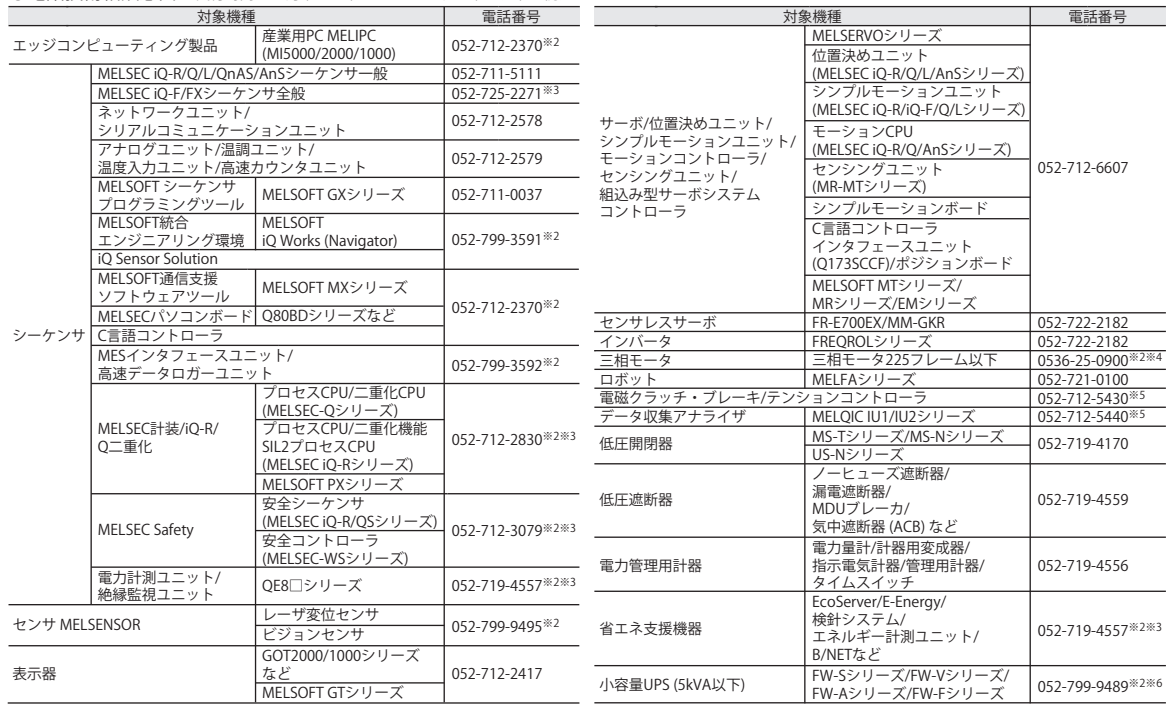

お問い合わせの際には、今一度電話番号をお確かめの上、お掛け間違いのないようお願い致します。<br>※1:春季・夏季・年末年始の休日を除く ※2:土曜・日曜・祝日を除く) ※6:月曜~金曜の9:00~17:00<br>※5:受付時間9:00~17:00 (土曜・日曜・祝日・当社休日を除く) ※6:月曜~金曜の9:00~17:00

●FAX技術相談窓口 受付時間 月曜~金曜 9:00~16:00 (祝日・当社休日を除く)

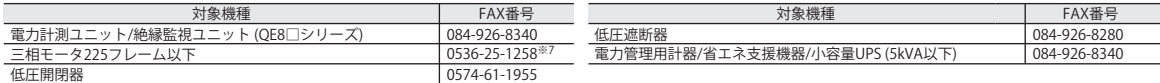

三菱電機FAサイトの「仕様・機能に関するお問い合わせ」もご利用ください。<br>※7:月曜~木曜の9:00~17:00と金曜の9:00~16:30 (祝日・当社休日を除く)

安全に関するご注意 *\*<sup>テクニカルニュース*に記載された製品を正しくお使いいただくためご使用の前に必ず「マニュアル」</sup>